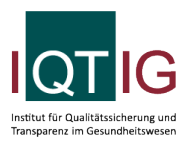

PPCI (Spezifikation 2024 V03)

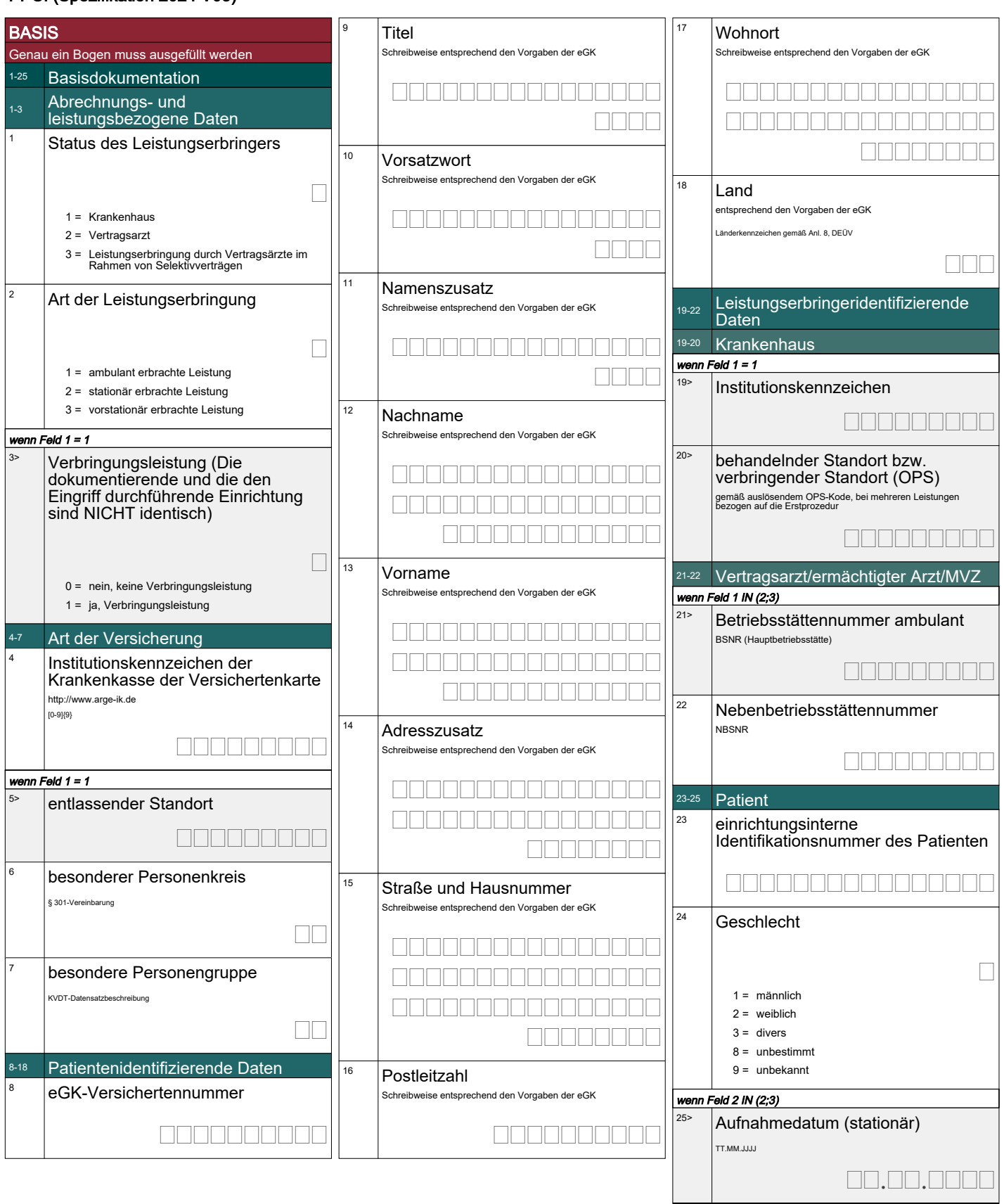

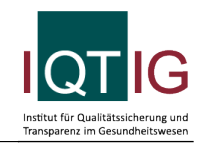

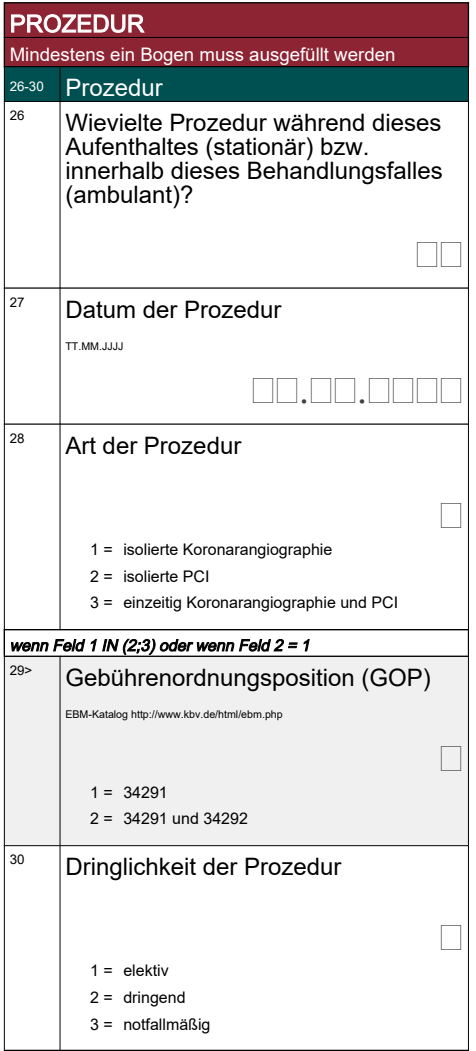

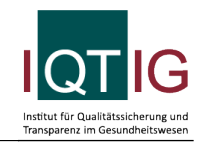

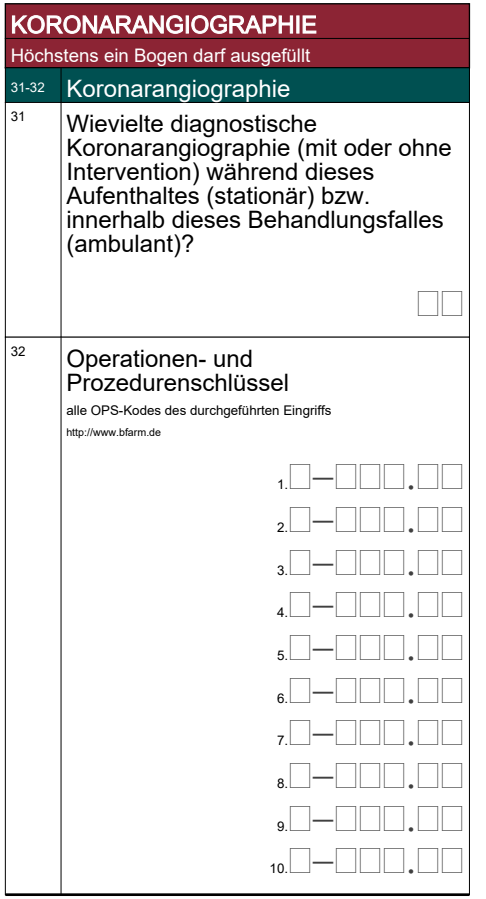

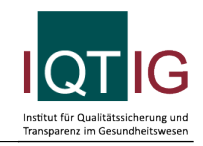

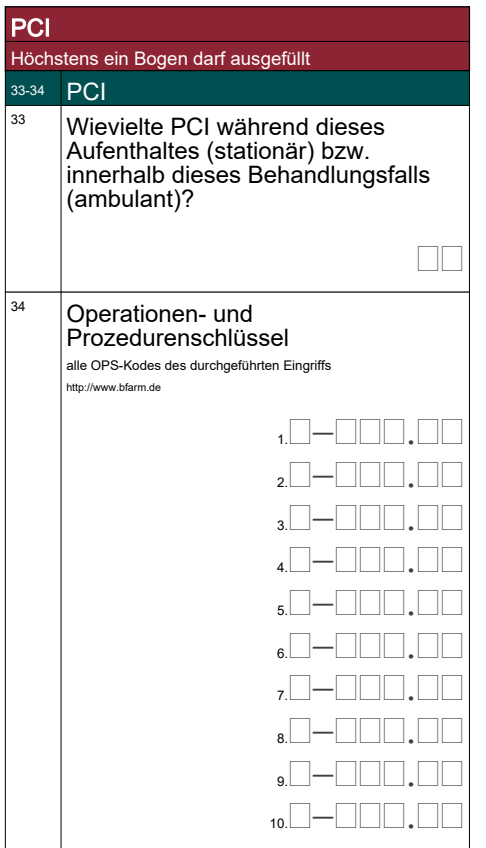

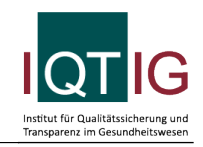

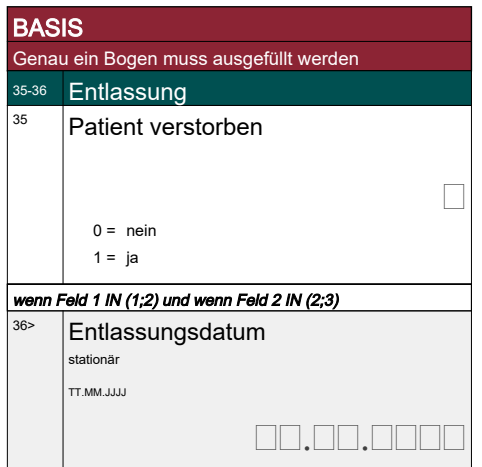